## **LXDEsktop - Изменение # 115: Убрать из livecd запуск tracker**

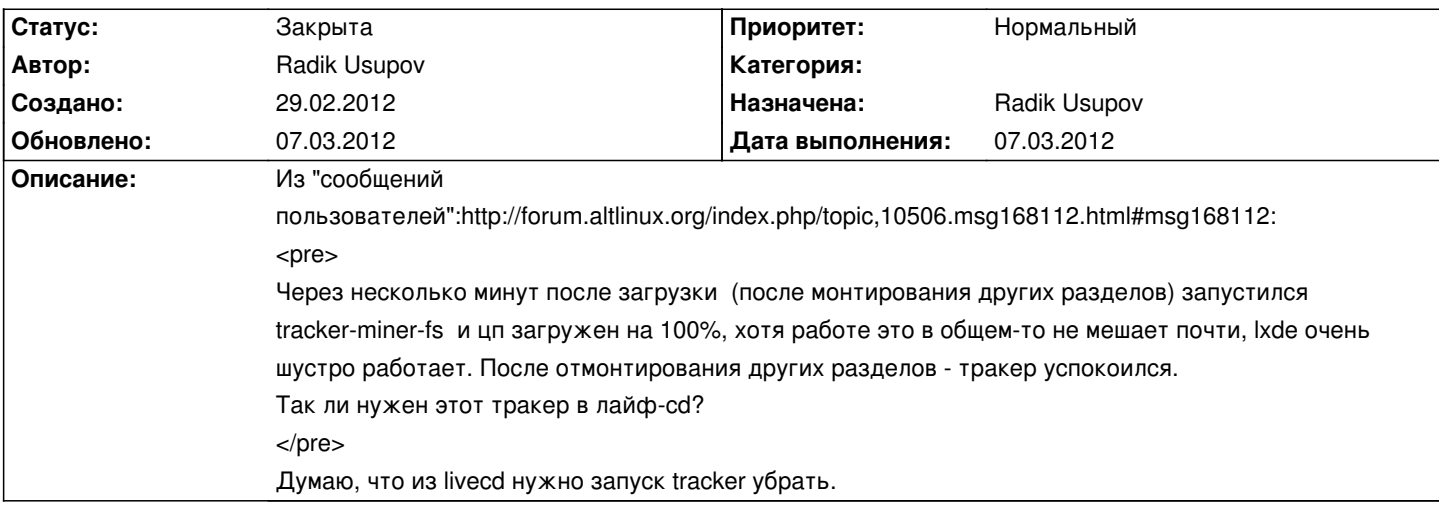

## **История**

## **07.03.2012 07:31 - Radik Usupov**

*- Параметр Готовность изменился с 0 на 50*

*- Параметр Статус изменился с Новая на В работе*

Сделал. Нужно проверять.

## **07.03.2012 22:15 - Radik Usupov**

- *Параметр Готовность изменился с 50 на 100*
- *Параметр Дата выполнения изменился на 07.03.2012*
- *Параметр Статус изменился с В работе на Закрыта*

Готово.